## **NJX:NJXVARIABLE**

The NJX:NJXVARIABLE control is used in Natural Map Converter templates in order to define a placeholder that is replaced during map conversion. For further information, see *Templates* in the section *Customizing the Map Conversion Process* of the *Application Modernization* part.

The following topics are covered below:

- [Example](#page-0-0)
- [Properties](#page-0-1)

## <span id="page-0-0"></span>**Example**

The Map Converter template NATPAGE\_TEMPLATE contains a variable MAPROOT that receives the result of the map conversion process. As a result, the converted Natural map content is placed into the pagebody of the resulting page layout.

```
<?xml version="1.0" encoding="UTF-8"?>
<natpage xmlns:njx="http://www.softwareag.com/njx/njxMapConverter" 
natsource="$$NATSOURCE$$" natsinglebyte="true">
     <titlebar name="$$TITLEVAR$$" align="center">
     </titlebar>
     <pagebody>
         <njx:njxvariable name="MAPROOT"/> 
     </pagebody>
     <statusbar withdistance="false"/>
</natpage>
```
## <span id="page-0-1"></span>**Properties**

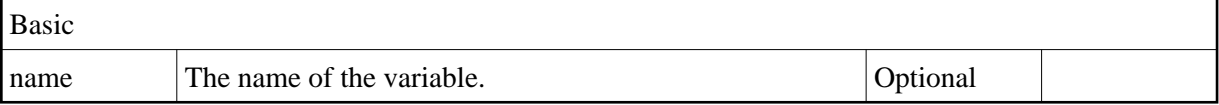